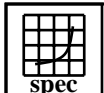

## CINT2000 Result Express Topyright ©1999-2004, Standard Performance Evaluation Corporation

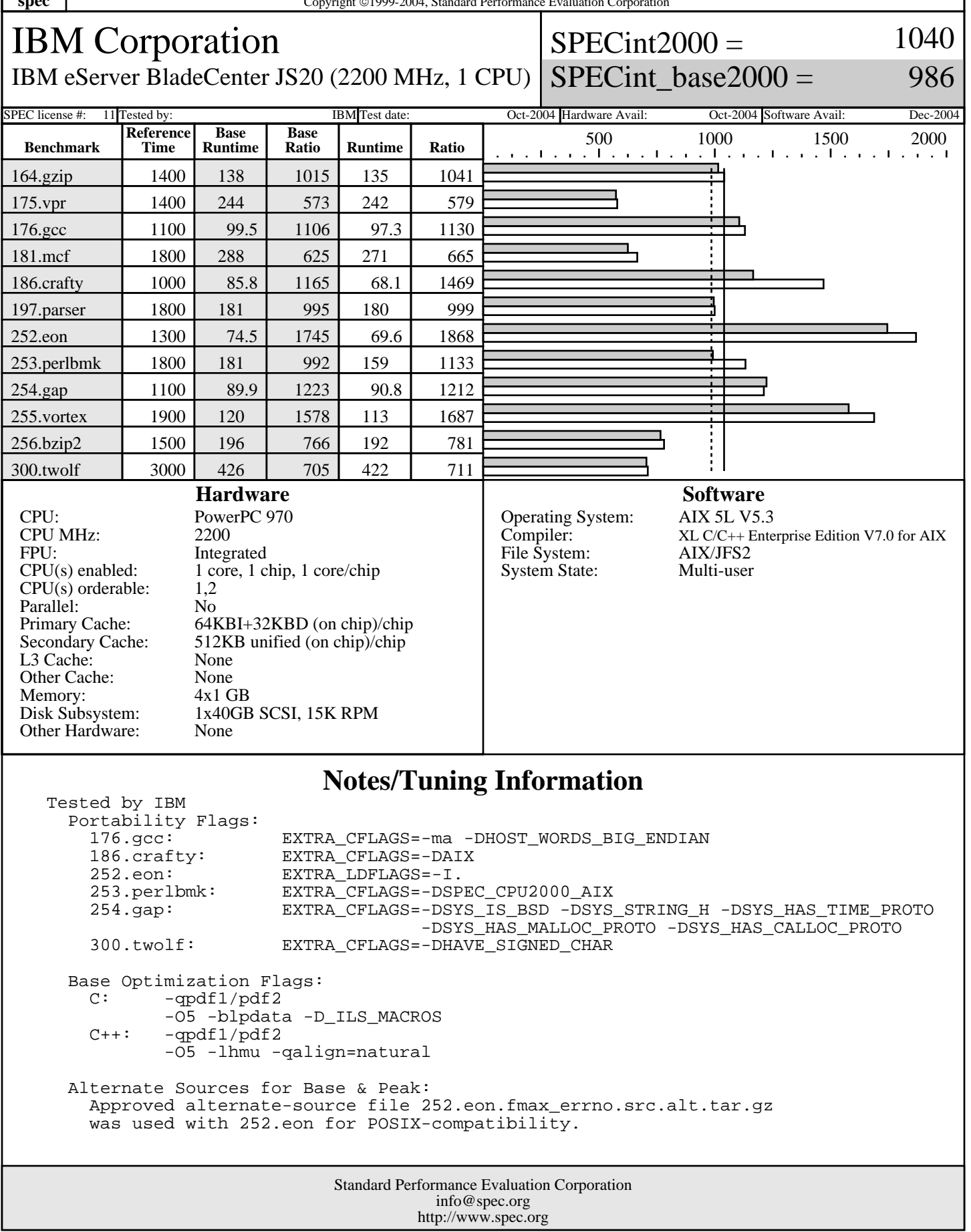

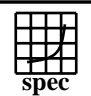

## **CINT2000 Result** Copyright 1999-2004, Standard Performance Evaluation Corporation

IBM Corporation

 $SPECint2000 =$ 

1040

IBM eServer BladeCenter JS20 (2200 MHz, 1 CPU) SPECint\_base2000 =

986

## SPEC license #: 11 Tested by: IBM Test date: Oct-2004 Hardware Avail: Oct-2004 Software Avail: Dec-2004 **Notes/Tuning Information (Continued)** Peak Optimization Flags:  $-$ qpdf $1$ /pdf $2$  -O5 -blpdata -D\_ILS\_MACROS -qfdpr fdpr -R3<br>175.vpr: -qpdf1/p -qpdf1/pdf2

 -O5 -lhmu -qalign=natural -D\_ILS\_MACROS -blpdata  $176 \text{ qcc}$ :  $-\text{qpdf1/pdf2}$  -O5 -blpdata -D\_ILS\_MACROS -qfdpr fdpr -R3 181.mcf: -O5 -lhmu -blpdata -qalign=natural CC=xlc 186.crafty: -qpdf1/pdf2 -O4 -q64 -qfdpr -qarch=pwr3 -qtune=pwr3 -D\_ILS\_MACROS fdpr -R3 197.parser: - qpdf1/pdf2 -O5 -blpdata -D\_ILS\_MACROS -qfdpr fdpr -R3 252.eon: -qpdf1/pdf2 -O4 -qarch=auto -qtune=auto -qalign=natural -lhmu 253.perlbmk: -O5 -lhmu -qalign=natural  $254.$ gap:  $-qpdf1/pdf2$  -O5 -blpdata -D\_ILS\_MACROS -qfdpr fdpr -R3 -qpdf1/pdf2 -O5 -blpdata -D\_ILS\_MACROS -qfdpr fdpr -R3 256.bzip2: -qpdf1/pdf2 -O5 -blpdata -D\_ILS\_MACROS -qfdpr fdpr -R3<br>300.twolf: -qpdf1/p -qpdf1/pdf2 -O4 -qarch=auto -qtune=auto -qalign=natural fdpr -R3 C: IBM XL C for AIX invoked as xlc C++: IBM VAC++ invoked as xlC

 APAR IY 62532 was applied to AIX to enable new hardware support. ulimits set to unlimited. Large page mode and memory affinity were set as follows: vmo -r -o lgpg\_regions=200 -o lgpg\_size=16777216 -o memory\_affinity=1 chuser capabilities=CAP\_BYPASS\_RAC\_VMM,CAP\_PROPAGATE \$USER shutdown -r export MEMORY\_AFFINITY=MCM One core was deconfigured at the open-firmware prompt, using the command boot -s cpu=1